# <span id="page-0-0"></span>Package: gammaShiny (via r-universe)

September 24, 2024

Title 'shiny' Applications for the R Package 'gamma'

Version 0.2.0

Maintainer Archéosciences Bordeaux

<services-archeosciences@u-bordeaux-montaigne.fr>

Description A collection of 'shiny' applications for the R package 'gamma'.

License GPL-3

URL <https://github.com/crp2a/gammaShiny>

BugReports <https://github.com/crp2a/gammaShiny/issues>

Imports DT, gamma (>= 1.1.0), ggplot2, grDevices, gt, khroma, knitr, methods, plotly, shiny, shinyWidgets, tools, utils

Encoding UTF-8

RoxygenNote 7.3.2

Collate 'gammaShiny-package.R' 'module\_about\_ui.R' 'module\_dose\_server.R' 'module\_dose\_ui.R' 'module\_energy\_server.R' 'module\_energy\_ui.R' 'module\_import\_server.R' 'module\_import\_ui.R' 'module\_settings\_server.R' 'module\_settings\_ui.R' 'run.R'

Repository https://crp2a.r-universe.dev

RemoteUrl https://github.com/crp2a/gammaShiny

RemoteRef v0.2.0

RemoteSha 44120fbd0d82a793aeac0ea4ab2708d95a365ee5

# **Contents**

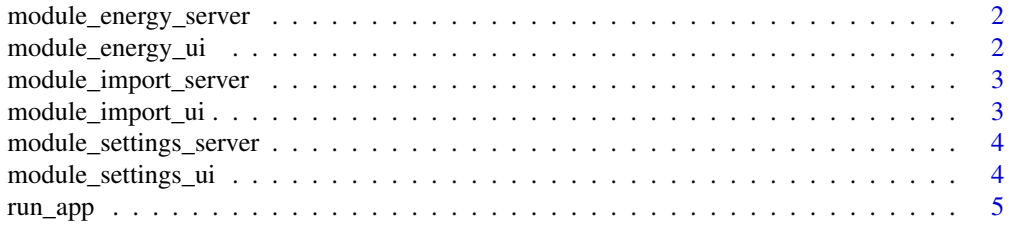

#### <span id="page-1-0"></span>**Index** [7](#page-6-0) **7**

<span id="page-1-2"></span>module\_energy\_server *Energy Calibration Server*

#### Description

Energy Calibration Server

#### Usage

module\_energy\_server(input, output, session, user\_data, user\_settings)

#### Arguments

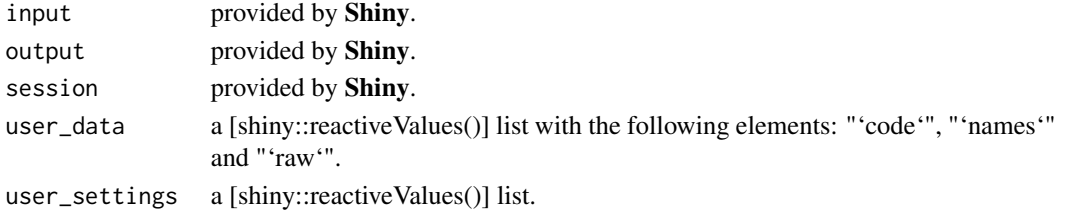

#### See Also

[module\_energy\_ui()]

```
Other modules: module_about_ui(), module_dose_server(), module_dose_ui(), module_energy_ui(),
module_import_server(), module_import_ui(), module_settings_server(), module_settings_ui()
```
<span id="page-1-1"></span>module\_energy\_ui *Energy Calibration UI*

#### Description

Energy Calibration UI

#### Usage

module\_energy\_ui(id)

#### **Arguments**

id A ['character'] vector to be used for the namespace.

#### See Also

[module\_energy\_server()]

Other modules: [module\\_about\\_ui\(](#page-0-0)), [module\\_dose\\_server\(](#page-0-0)), [module\\_dose\\_ui\(](#page-0-0)), [module\\_energy\\_server\(](#page-1-2)), [module\\_import\\_server\(](#page-2-1)), [module\\_import\\_ui\(](#page-2-2)), [module\\_settings\\_server\(](#page-3-1)), [module\\_settings\\_ui\(](#page-3-2))

<span id="page-2-1"></span><span id="page-2-0"></span>module\_import\_server *Import Server*

#### Description

Import Server

#### Usage

module\_import\_server(input, output, session, user\_data, user\_settings)

#### Arguments

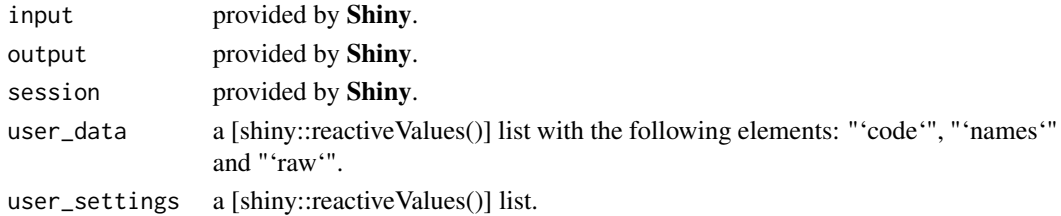

#### See Also

[module\_import\_ui()]

```
Other modules: module_about_ui(), module_dose_server(), module_dose_ui(), module_energy_server(),
module_energy_ui(), module_import_ui(), module_settings_server(), module_settings_ui()
```
<span id="page-2-2"></span>module\_import\_ui *Import UI*

#### Description

Import UI

#### Usage

module\_import\_ui(id)

#### Arguments

id A ['character'] vector to be used for the namespace.

#### See Also

[module\_import\_server()]

Other modules: [module\\_about\\_ui\(](#page-0-0)), [module\\_dose\\_server\(](#page-0-0)), [module\\_dose\\_ui\(](#page-0-0)), [module\\_energy\\_server\(](#page-1-2)), [module\\_energy\\_ui\(](#page-1-1)), [module\\_import\\_server\(](#page-2-1)), [module\\_settings\\_server\(](#page-3-1)), [module\\_settings\\_ui\(](#page-3-2))

<span id="page-3-1"></span><span id="page-3-0"></span>module\_settings\_server

*Settings Server*

#### Description

Settings Server

#### Usage

```
module_settings_server(input, output, session, user_settings)
```
#### Arguments

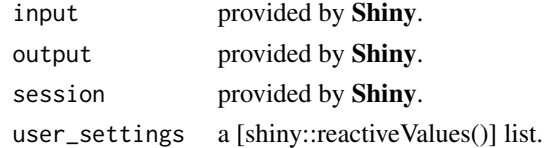

#### See Also

[module\_settings\_ui()]

Other modules: [module\\_about\\_ui\(](#page-0-0)), [module\\_dose\\_server\(](#page-0-0)), [module\\_dose\\_ui\(](#page-0-0)), [module\\_energy\\_server\(](#page-1-2)), [module\\_energy\\_ui\(](#page-1-1)), [module\\_import\\_server\(](#page-2-1)), [module\\_import\\_ui\(](#page-2-2)), [module\\_settings\\_ui\(](#page-3-2))

<span id="page-3-2"></span>module\_settings\_ui *Settings UI*

#### Description

Settings UI

#### Usage

module\_settings\_ui(id)

#### Arguments

id A ['character'] vector to be used for the namespace.

### See Also

[module\_settings\_server()]

Other modules: [module\\_about\\_ui\(](#page-0-0)), [module\\_dose\\_server\(](#page-0-0)), [module\\_dose\\_ui\(](#page-0-0)), [module\\_energy\\_server\(](#page-1-2)), [module\\_energy\\_ui\(](#page-1-1)), [module\\_import\\_server\(](#page-2-1)), [module\\_import\\_ui\(](#page-2-2)), [module\\_settings\\_server\(](#page-3-1))

<span id="page-4-0"></span>

#### Description

A wrapper for [shiny::shinyAppDir()].

#### Usage

```
run_app(app = c("doserate", "calibration"), browser = TRUE, display = "auto")
launch_app(
 app = c("doserate", "calibration"),
 browser = TRUE,
 display = "auto"
)
```
#### Arguments

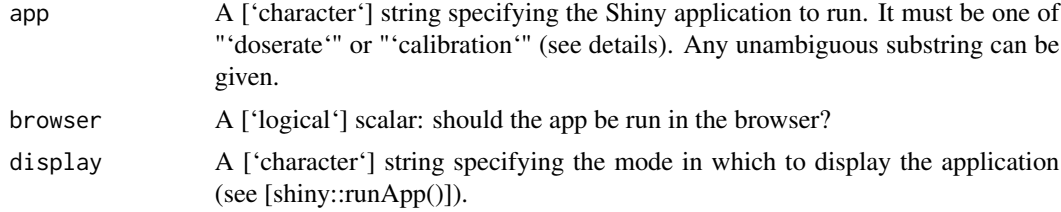

# Details

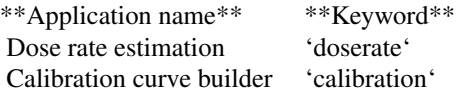

#### Value

A shiny application object.

#### Note

Usefull presets for the energy scale calibration:

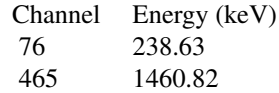

830 2614.51

## Author(s)

N. Frerebeau

# Examples

## Not run: run\_app("doserate") run\_app("calibration")

## End(Not run)

# <span id="page-6-0"></span>Index

∗ modules module\_energy\_server, [2](#page-1-0) module\_energy\_ui, [2](#page-1-0) module\_import\_server, [3](#page-2-0) module\_import\_ui, [3](#page-2-0) module\_settings\_server, [4](#page-3-0) module\_settings\_ui, [4](#page-3-0) ∗ shiny run\_app, [5](#page-4-0)

launch\_app *(*run\_app*)*, [5](#page-4-0)

module\_about\_ui, *[2](#page-1-0)[–4](#page-3-0)* module\_dose\_server, *[2–](#page-1-0)[4](#page-3-0)* module\_dose\_ui, *[2](#page-1-0)[–4](#page-3-0)* module\_energy\_server, *[2](#page-1-0)*, [2,](#page-1-0) *[3,](#page-2-0) [4](#page-3-0)* module\_energy\_ui, *[2](#page-1-0)*, [2,](#page-1-0) *[3,](#page-2-0) [4](#page-3-0)* module\_import\_server, *[2,](#page-1-0) [3](#page-2-0)*, [3,](#page-2-0) *[4](#page-3-0)* module\_import\_ui, *[2,](#page-1-0) [3](#page-2-0)*, [3,](#page-2-0) *[4](#page-3-0)* module\_settings\_server, *[2–](#page-1-0)[4](#page-3-0)*, [4](#page-3-0) module\_settings\_ui, *[2–](#page-1-0)[4](#page-3-0)*, [4](#page-3-0)

run\_app, [5](#page-4-0)